# 恒力矩控制倍压型数字开环步进驱动器

# 使用手册

# 产品型号:**K5**

(同等情况下,比常规开环驱动器提速 50%左右!且响应好)

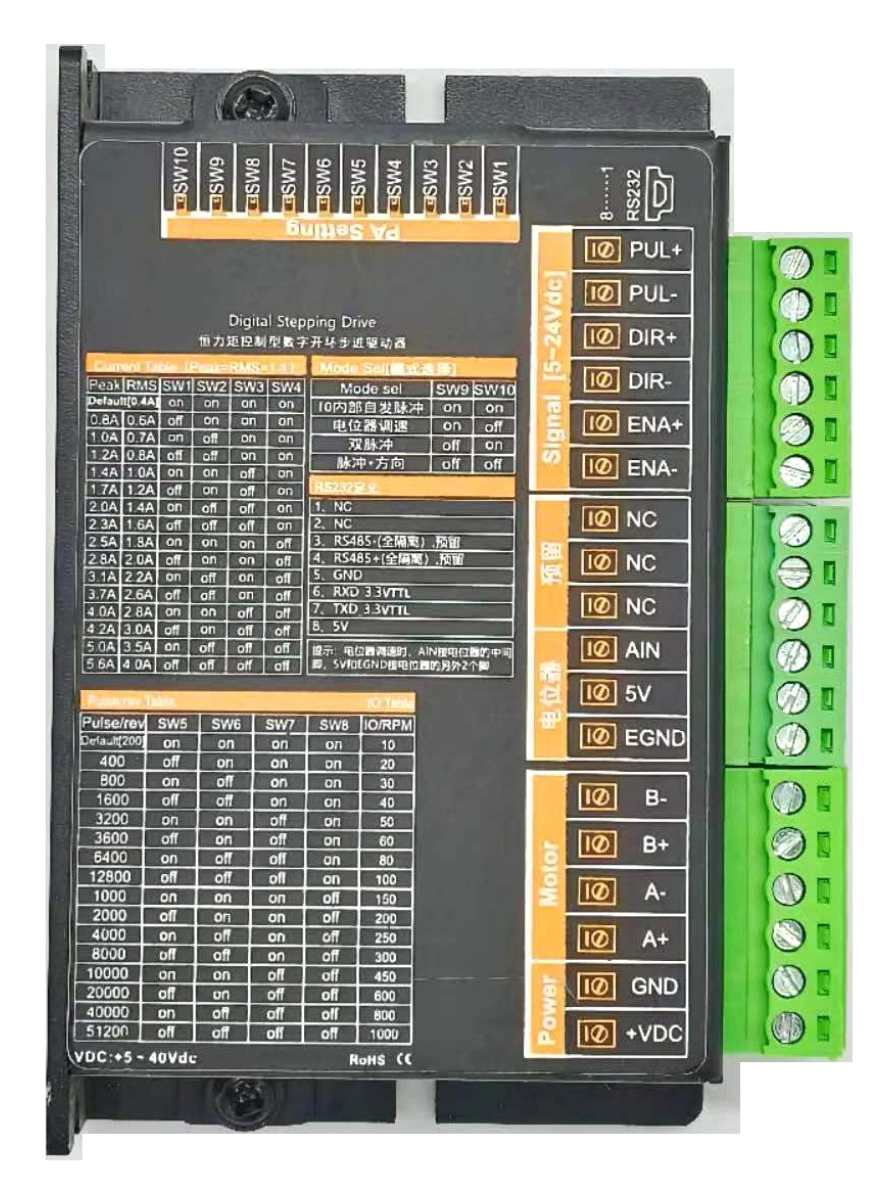

# 恒力矩控制型驱动器性能提升特征图

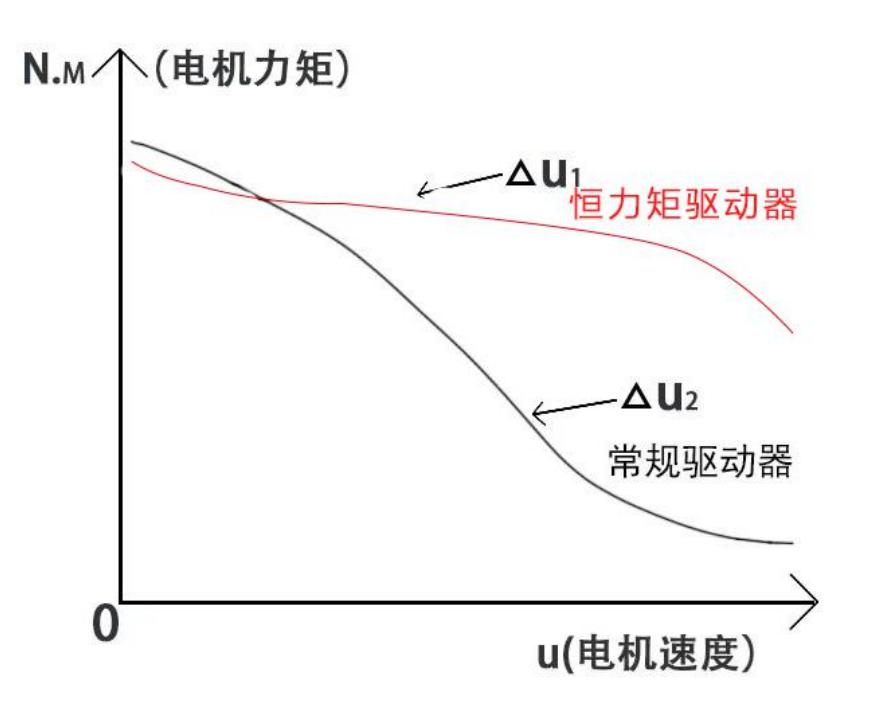

1,上图中△U1 为恒力矩控制倍压型驱动器驱动电机在不同速度中的力矩; △U2 为常规驱动器驱动电机在不同速度中的力矩。可以看出,恒力矩控制型 驱动器在中高速时的力矩更好。

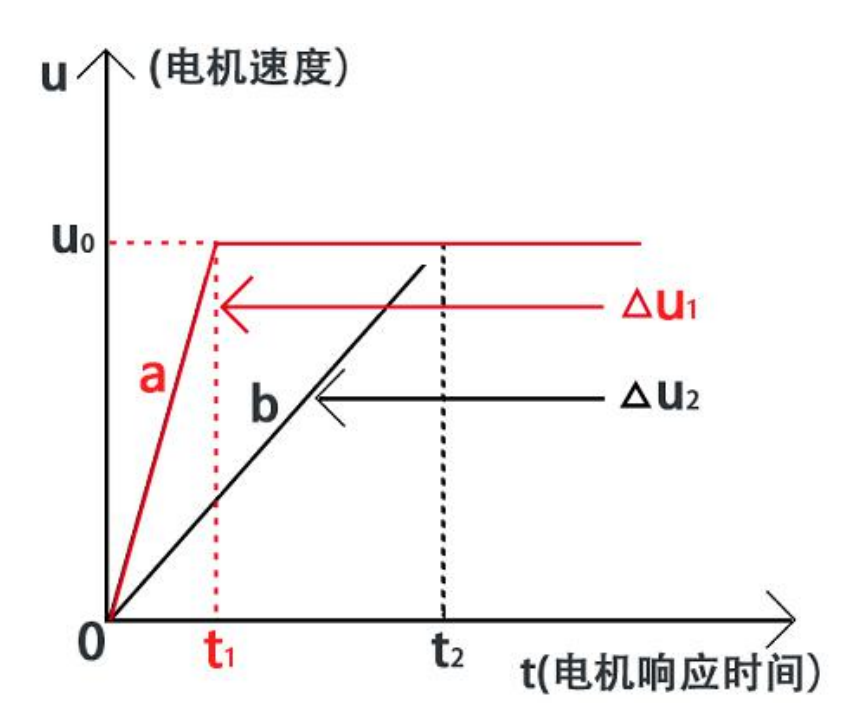

2, 上图中 t1 为恒力矩控制型驱动器驱动电机所需要的响应时间, t2 为常规 驱动器驱动电机所需要的响应时间。可以看出,恒力矩控制型驱动器响应时间 更快,效率更高。

### **1** 概述

## **1.1** 产品介绍

K5恒力矩控制倍压型数字式步进电机驱动器,采用32位DSP数字处理技术, 驱动器控制算法采用先进的变电流技术和先进的变频技术,内置反电动势吸收 电路,把电机在运行中产生的反电动势吸收掉,内置升压驱动控制算法电路, 可以恒力矩控制电机恒接近恒力矩输出,电机中高速出力好,速度高,电机振 动小,运行平稳。

用户可以设置200~51200内的任意细分以及额定电流内的任意电流值,能 够满足大多数场合的应用需要。由于采用内置微细分技术,即使在低细分的条 件下,也能够达到高细分的效果,低中高速运行都很平稳,噪音超小。

驱动器内部集成了参数上电自动整定功能,能够针对不同电机自动生成最 优运行参数,最大限度发挥电机的性能。

### **1.2** 特性

特别说明:由于恒力矩控制倍压型驱动器效率高,中高速出力大,所以需求的电源功率会比常规的 驱动器需求的功率大 20%左右,但是驱动器输出给电机的电流可以适当减小 30%,如此,恒力矩控制倍 压型开环步进驱动器中高速出力或速度依然可以比常规的开环步进驱动器大 30%-70%(依电机惯量不同, 提升的幅度而不同,经过许多实际设备验证,提升一般在 50%左右),而电机也不会发热。

●驱动器内置倍压补偿电路和算法,让电机在运行时保持恒力矩控制。驱动器工作电压为直流 6V-40Vdc, 推荐工作电压 12V/24V/36V, 当驱动器工作电压直流 12V 时, 内部升压到 32V; 当驱动器工作 电压直流 24V 时, 内部升压到 36V; 当驱动器工作电压直流 36V 时, 内部升压到 44V。另外, 驱动器在 设置输出电流小于 2A (峰值)时最低工作电压可以直流 6V 启动, 当驱动器工作电压为直流 6V 时, 内 部升压到 28V。

- ●驱动器内置反电动势吸收电路和算法,让电机在运行中产生的反电动势自行消耗
- ●驱动器自带刹车控制,报警信号输出等
- **●驱动器可以通过拨码选择单脉冲脉冲,双脉冲,IO 内部自发脉冲和电位器模拟量控制功能**
- ●全新 32 位 DSP 技术,超低振动噪声
- ●驱动器内部有电压防反接功能,电压正负极接反了也不会损坏驱动器。
- ●参数匹配闭环电机基座为 20, 28,35,39, 42,57,60 全系列开环电机参数
- **●自适应负载变化调整电流输出,连续输出电流最大值 5.6A**
- ●可接受差分和单端式脉冲/方向/脱机指令
- ●脉冲响应频率最高可达 500KHz (出厂默认 200KHz)
- ●每圈脉冲数(细分)可通过调试软件或拨码设定,设定范围 200-51200
- ●I0 内部自发脉冲速度或模拟量电位器速度可通过调试软件或拨码设定,设定范围 1-1500RPM
- **●脉冲,方向和脱机信号输入接口电平为 5-24V 兼容,可以单独生产只能接收 5V 信号电平的接口**
- ●具有过压,欠压,过流,编码器超差,力矩等保护功能

●具有 MinUSB8 串口 TTL 电平 (RS232 MODEL BUS 协议)调试功能,但需使用本公司专用的串口调 试线和调试软件,预留有全隔离 RS485 控制电路

# **1.3** 应用领域

适合各种中小型自动化设备和仪器,例如:锂电设备、3C 电子设备、雕刻机、打标机、切割机、 激光照排、雕刻机,绘图仪、数控机床、自动装配设备等。在用户期望小噪声、高速度的设备中应用效 果特佳。

## **2** 电气特性

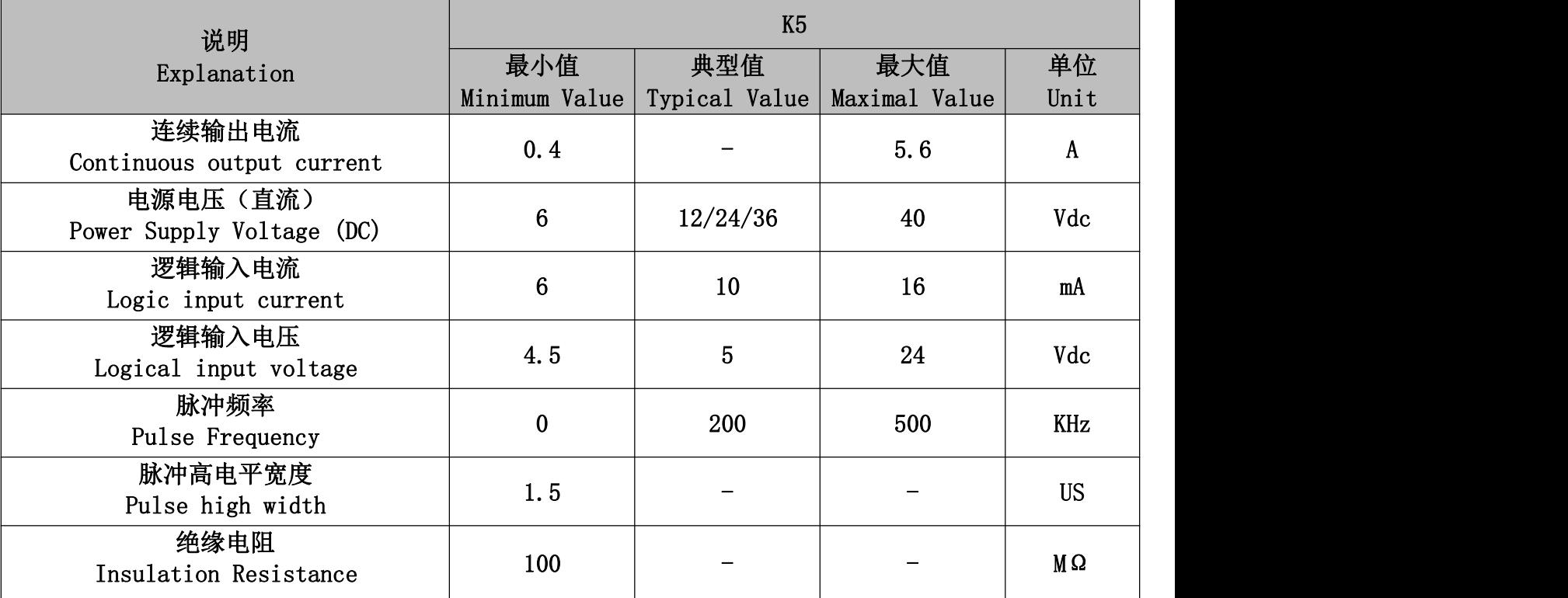

## **2.2** 使用环境

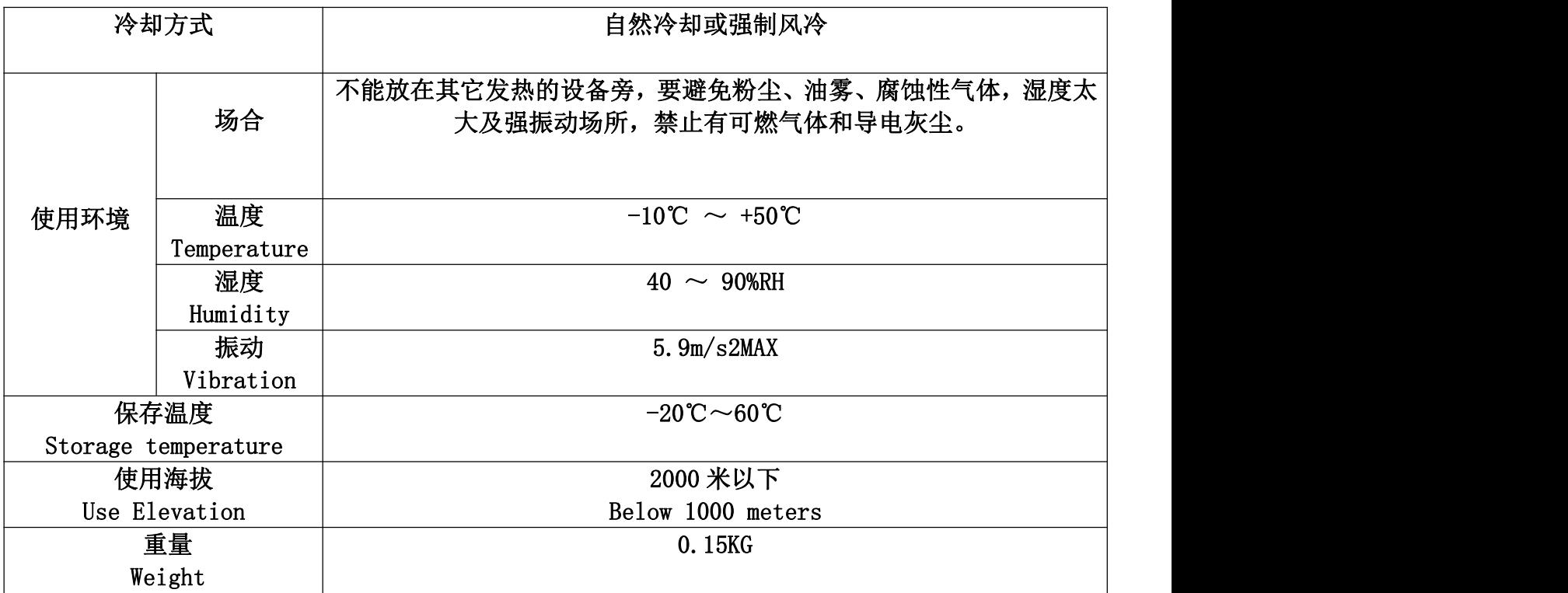

**3** 安装

# **3.1** 安装尺寸(有 **3D** 图)

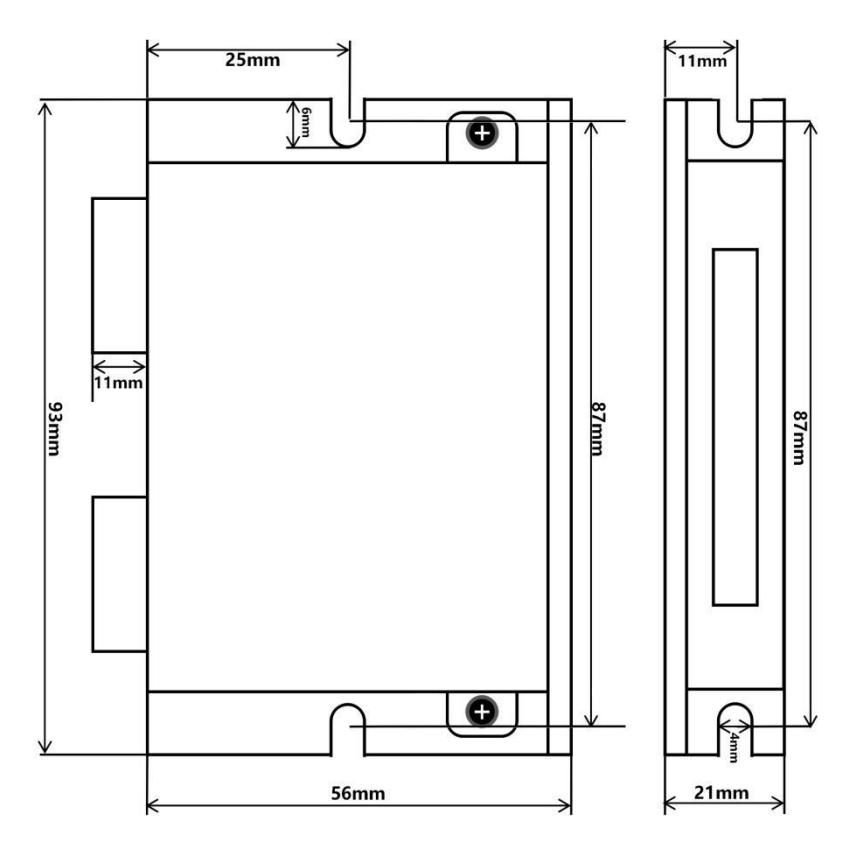

说明: 上图我 2D 尺寸说明图, 本产品可以提供了 3D 图, 如有需要, 请联系我司技术人员!

## **3.2** 安装方法

驱动器的可靠工作温度通常在 60℃以内,电机工作温度为 80℃以内。 安装驱动器时请采用竖着侧面安装,使散热齿形成较强的空气对流。 必要时机内靠近驱动器处安装风扇,强制散热,保证驱动器在可靠工作温度范围内工作。

# **4** 驱动器端口与接线

# **4.1** 端口定义及接线图

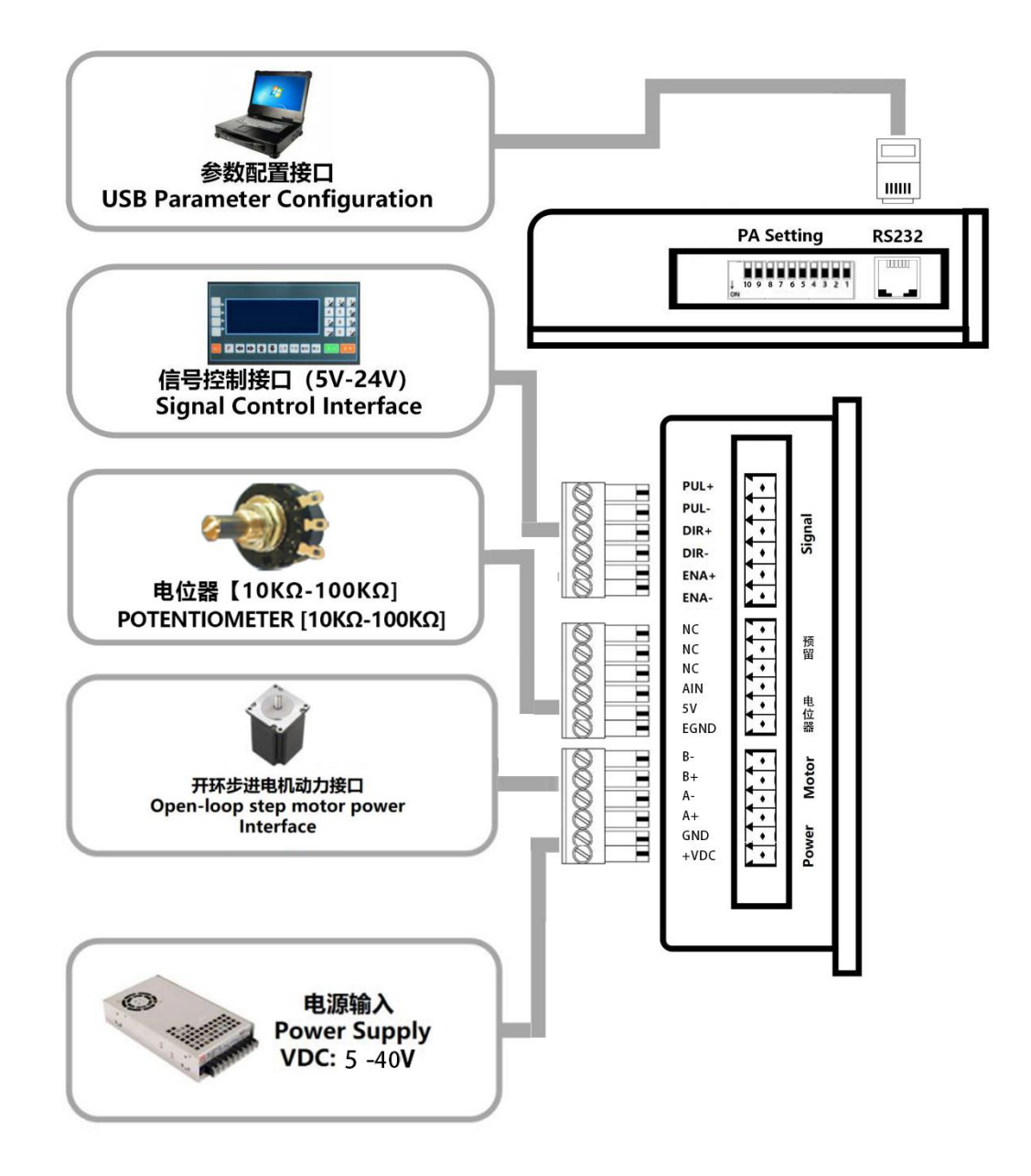

## **4.2 LED** 灯状态指示

绿色 LED 为电源指示灯, 当驱动器接通电源时, 该 LED 常亮; 当驱动器切断电源时, 该 LED 熄灭。 红色 LED 为故障指示灯,当出现故障时,该指示灯以 3 秒钟为周期循环闪烁;当故障被用户清除时, 红 色 LED 常灭。红色 LED 在 3 秒钟内闪烁次数代表不同的故障信息,具体关系如下表所示。

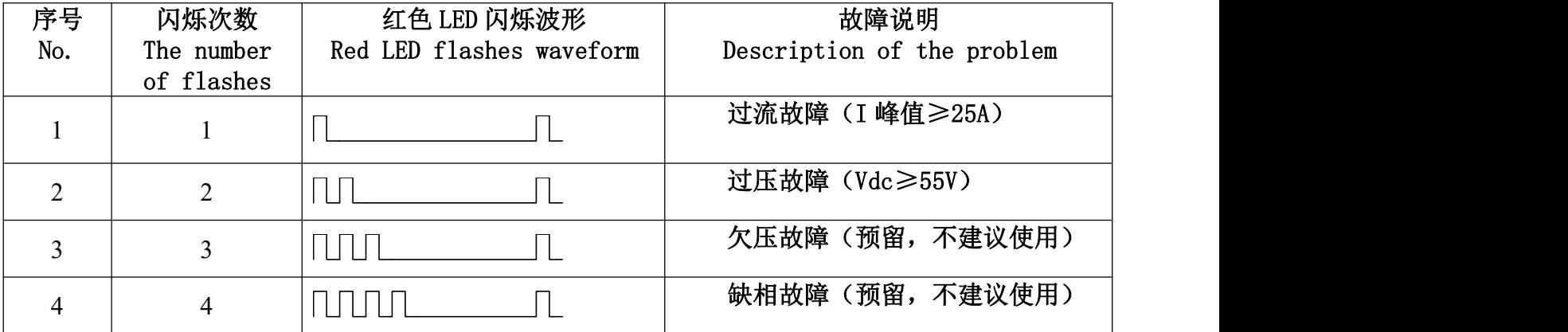

## **4.3** 控制信号输入端口

控制信号接口

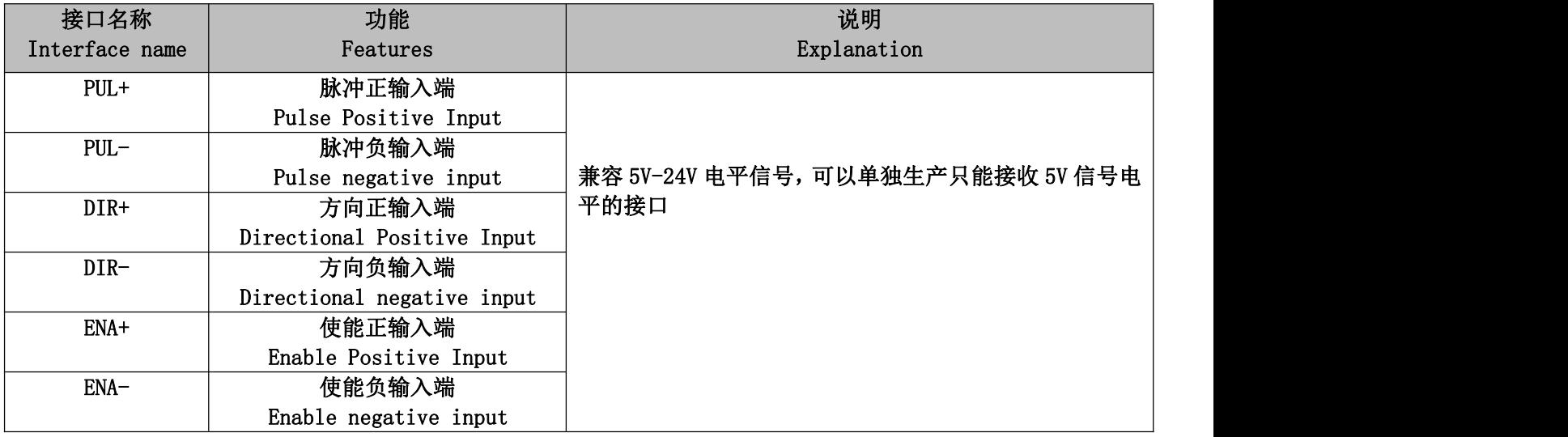

## **4.4** 控制信号接口电路

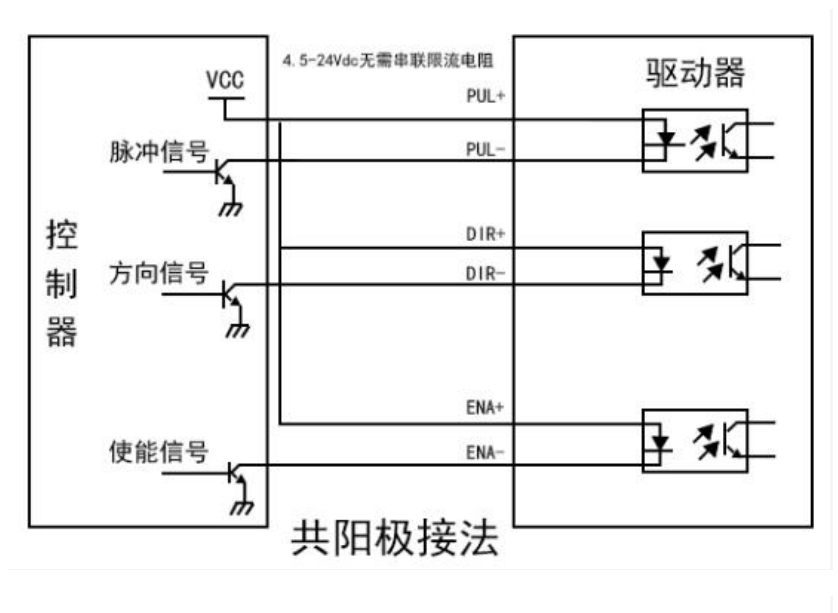

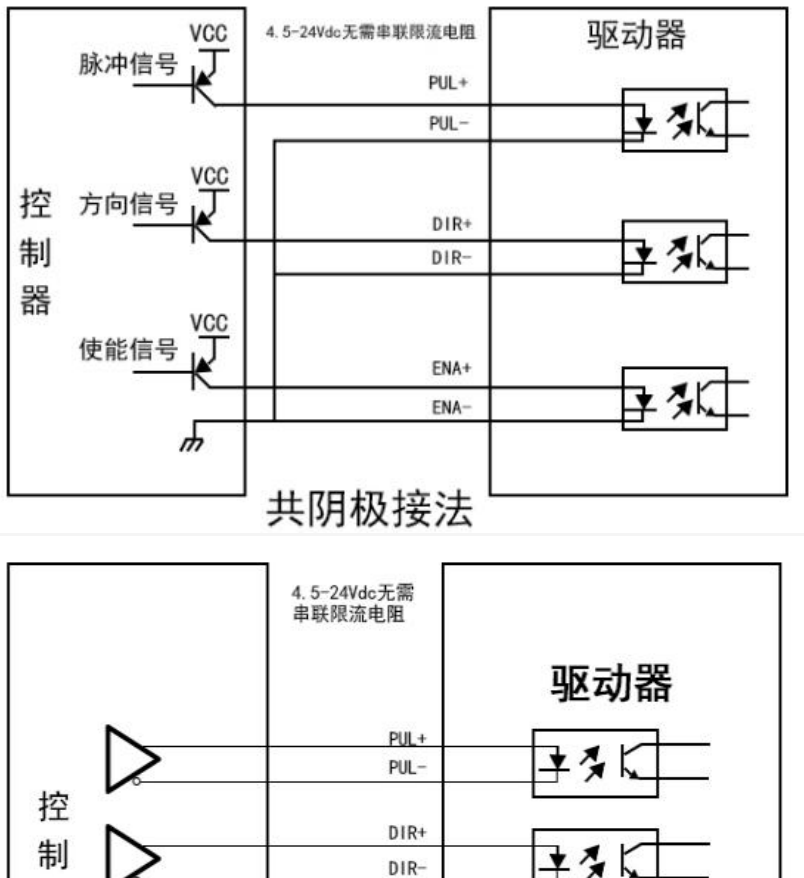

 $DIR-$ 

ENA+

ENA-

≩る

差分方式控制信号接口接线图

说明:

器

如果驱动器控制信号的输入信号端口定制为只能接收 5V 的电平信号,在接入 24V 的控制信 号时,需要串联 2K/1W 的限流电阻,否则会烧坏驱动器。

### **4.5** 控制信号时序图

为了避免一些误动作和偏差, PUL-、DIR-和 ENA-应满足一定要求, 如下图所示:

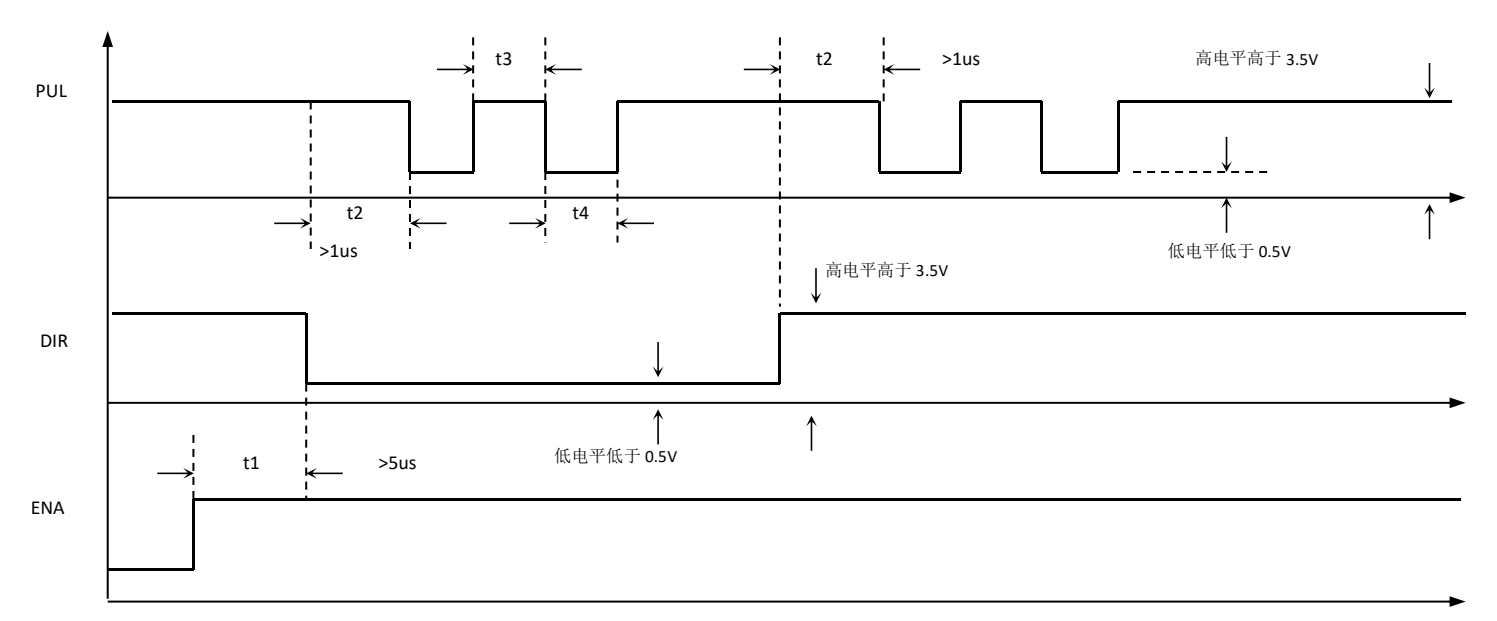

#### 注释: カランド アイスト こうしょう しんこうかん こうしょう しんこう こうしょう

- t1: ENA (使能信号) 应提前 DIR 至少 5μs, 确定为高。一般情况下建议悬空即可;
- t2:DIR 至少提前 PUL 下降沿 1μs 确定其状态高或低;
- t3:脉冲宽度至少不小于 1.5μs;
- t4:低电平宽度不小于 1.5μs。

## **4.6** 电位器模拟量端口

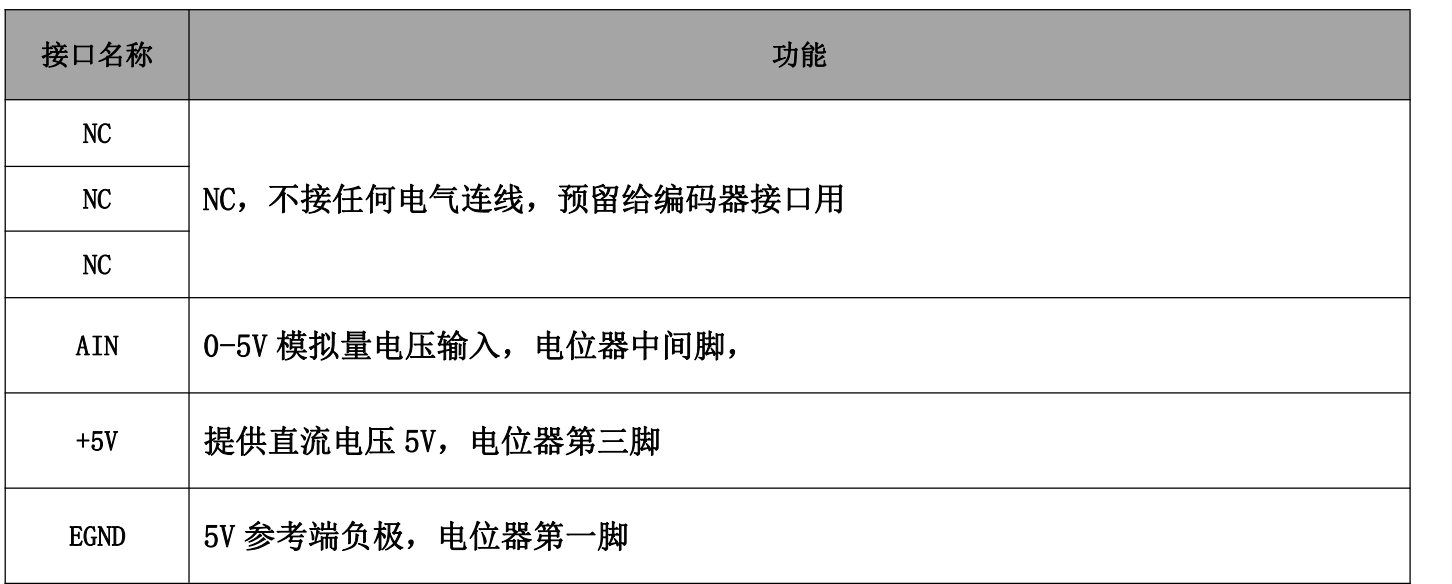

## **4.7** 电源及电机输出端口

#### 供电与电机动力接口

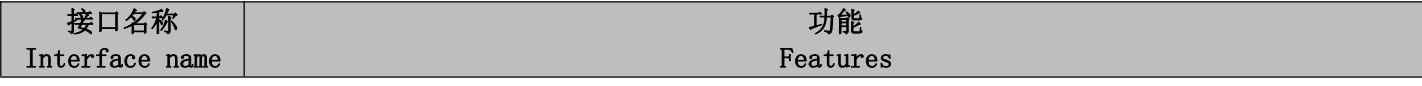

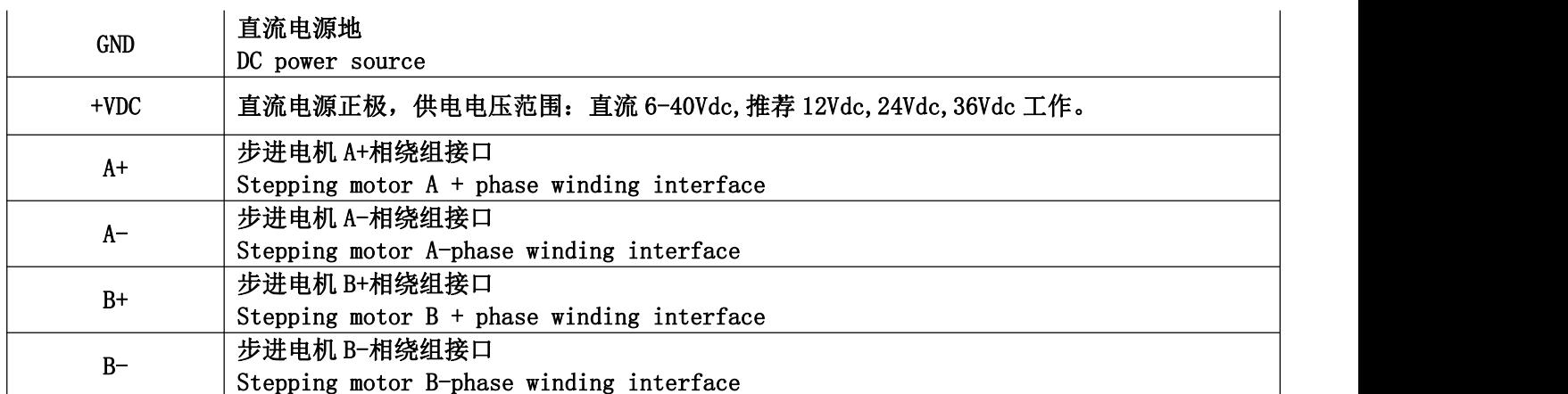

#### **4.8 MinUSB8** 端口

MinUSB8 串口 RS232-TTL (3.3V) 电平通讯接口, 需要使用我司专用的串口调试软件和调试线缆, 预 留有全隔离 RS485 控制电路

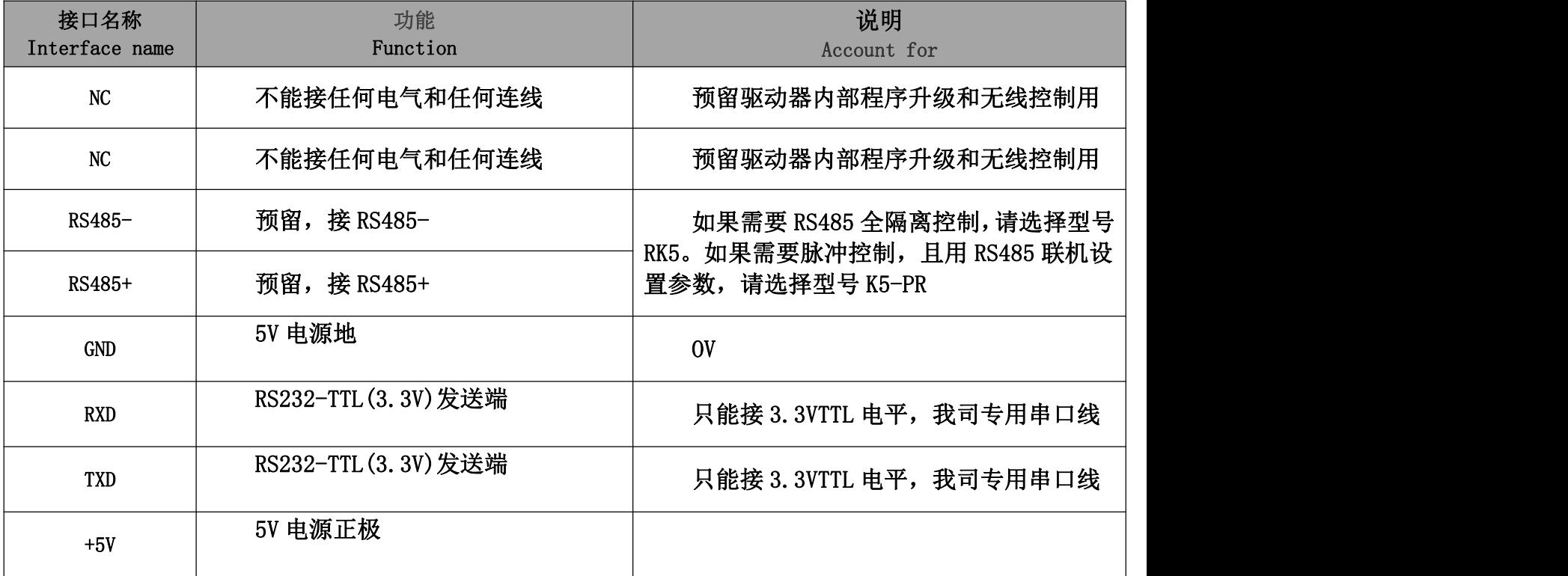

电源电压在规定范围之间都可以正常工作,驱动器最好采用非稳压型直流电源供电,也可以采用变 压器降压+桥式整流+电容滤波。但注意应使整流后电压纹波峰值不超过其规定的最大电压。建议用户 使用低于最大电压的直流电压供电,避免电网波动超过驱动器电压工作范围。

如果使用稳压型开关电源供电,应注意开关电源的输出电流范围需设成最大。

最好用稳压型电源或稳压电池;

采用稳压开关电源时,电源的输出电流应大于或等于驱动器的工作电流;

为降低成本, 两三个驱动器可共用一个电源,但应保证电源功率足够大。

**5** 拨码定义

# 5.1 电流设定

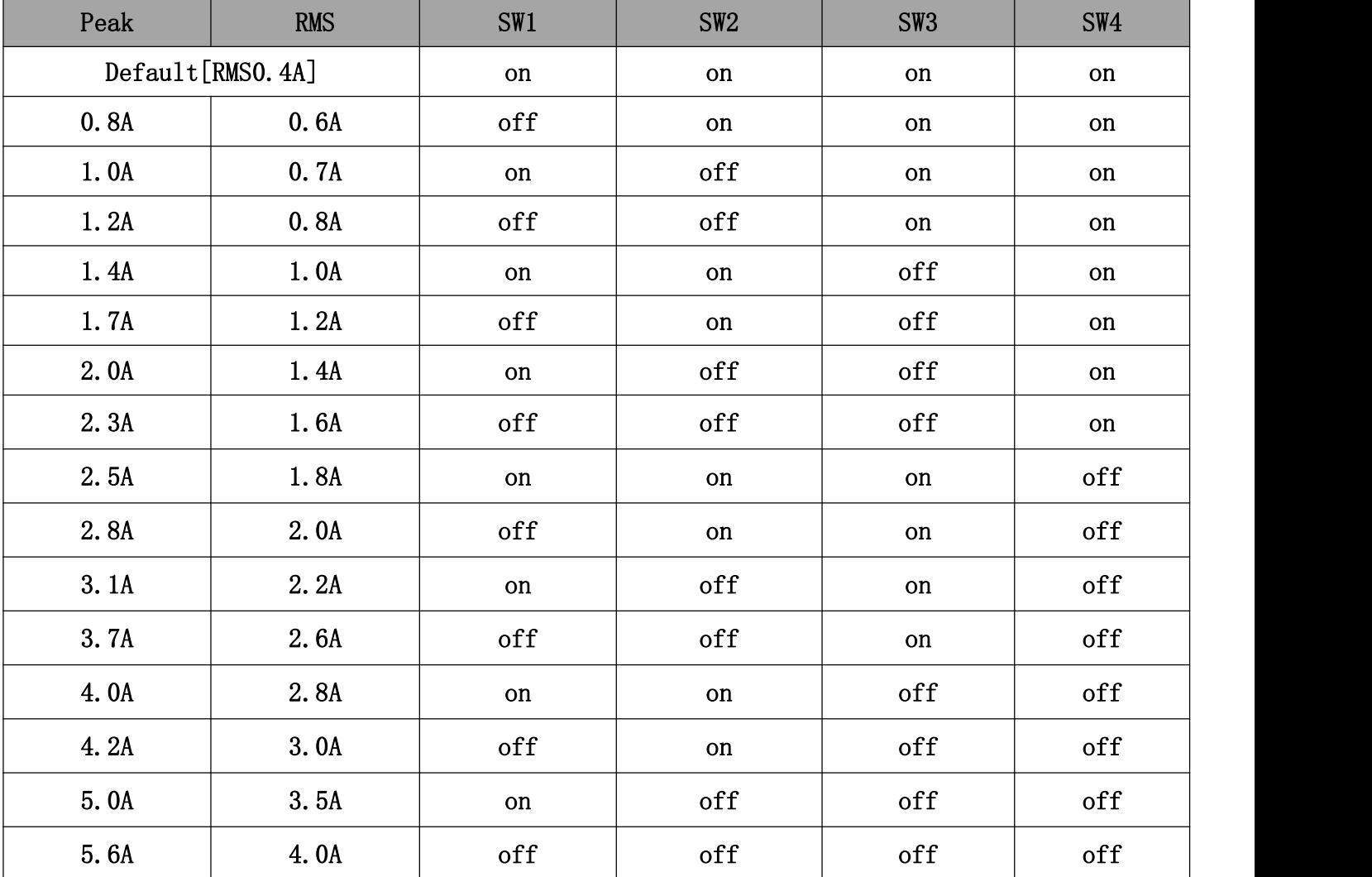

注:如上电流为标准产品 K5 电流,其它电流可以根据客户需求派生,能设定的电流范围为 0.4-5.6A 之间的任意值。

## 5.2 细分设定**/IO** 内部自发脉冲速度设定

Pulse/red and IO Table (拨码设定细分和 IO 内部自发脉冲的速度)

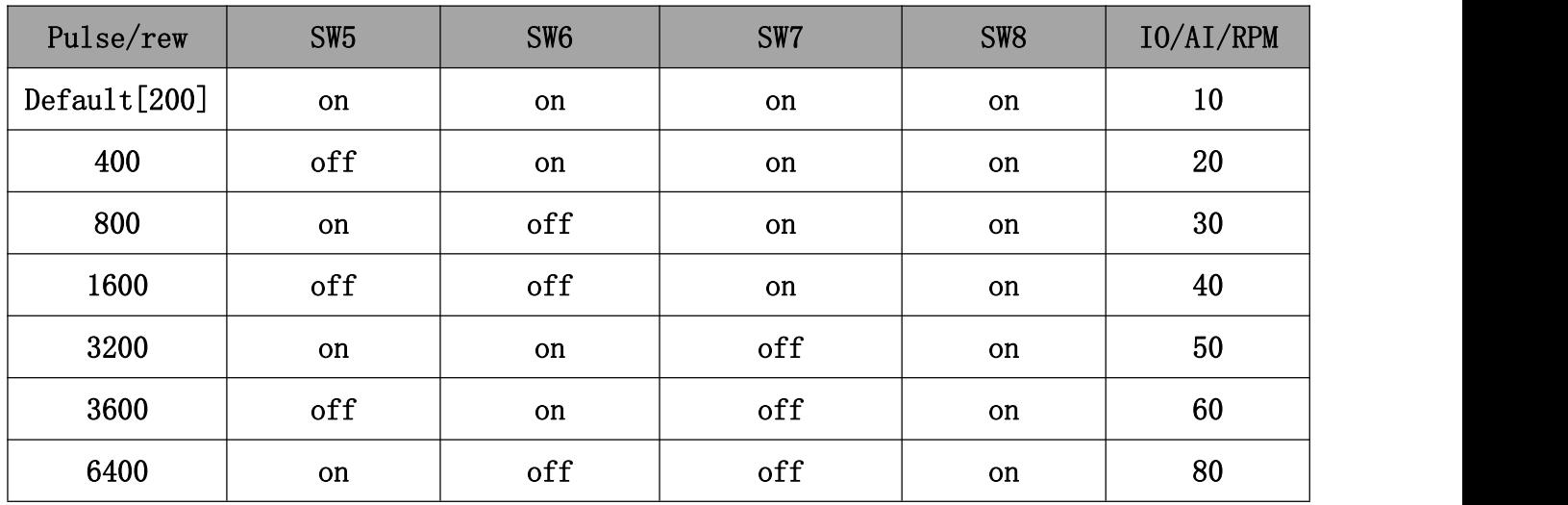

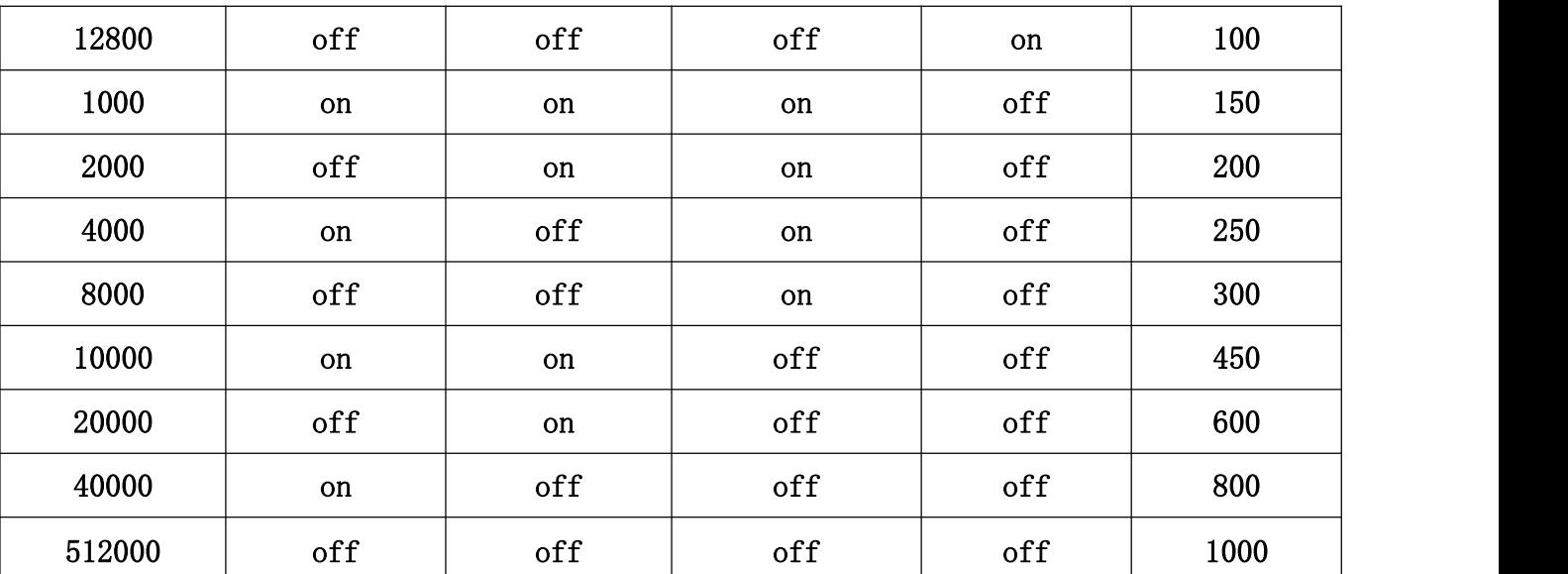

注: 如上细分为标准产品 K5 细分,标准的自发脉冲速度和电位器模拟量速度,其它细分或速度可以根 据客户需求派生,也可以通过串口上位机软件设置,能设定的细分范围为 200~51200 之间的任意值,能 设定的速度值范围 1-1500RPM。

#### **5.3** 功能设置

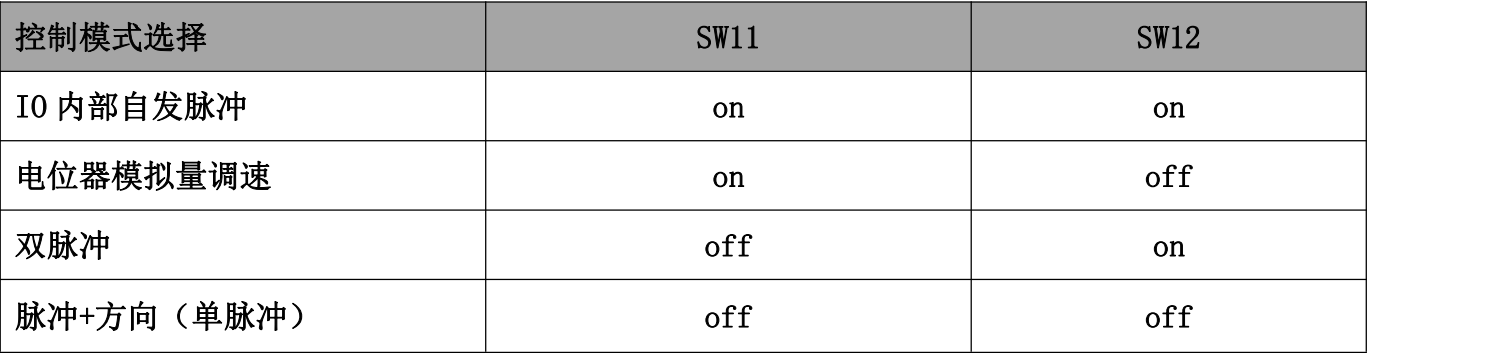

#### **5.3** 参数自整定功能

驱动器为开环步进驱动时,驱动器能上电自动匹配电机参数。注意此时不能输入脉冲,方向信号也 不应变化,使能信号不能接入。

## **6** 串口设置及说明

### **6.1** 串口调试软件安装介绍

串口调试线只能使用本司专用的 USB-迷你 USB 连接线, 型号 T-USB-MinUSB-Pin8 1,打开文件夹

#### 2,出现如下文件

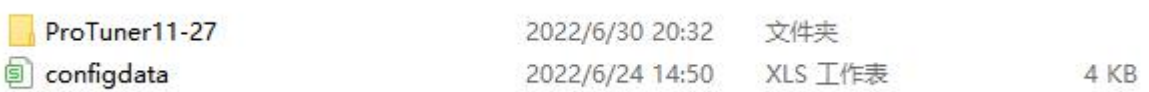

3,再打开

ProTuner11-27

2022/6/30 20:32 文件夹

4,出现

#### 第 12 页 共 19 页

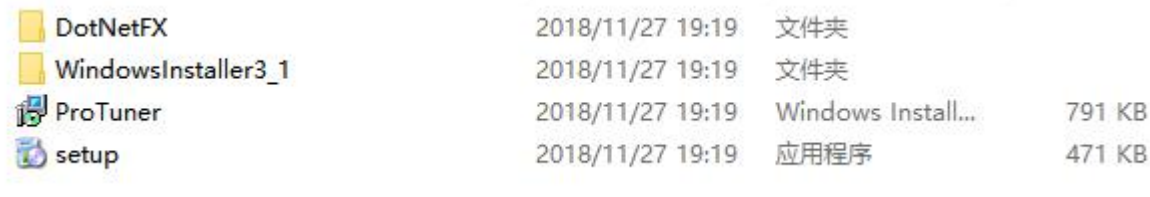

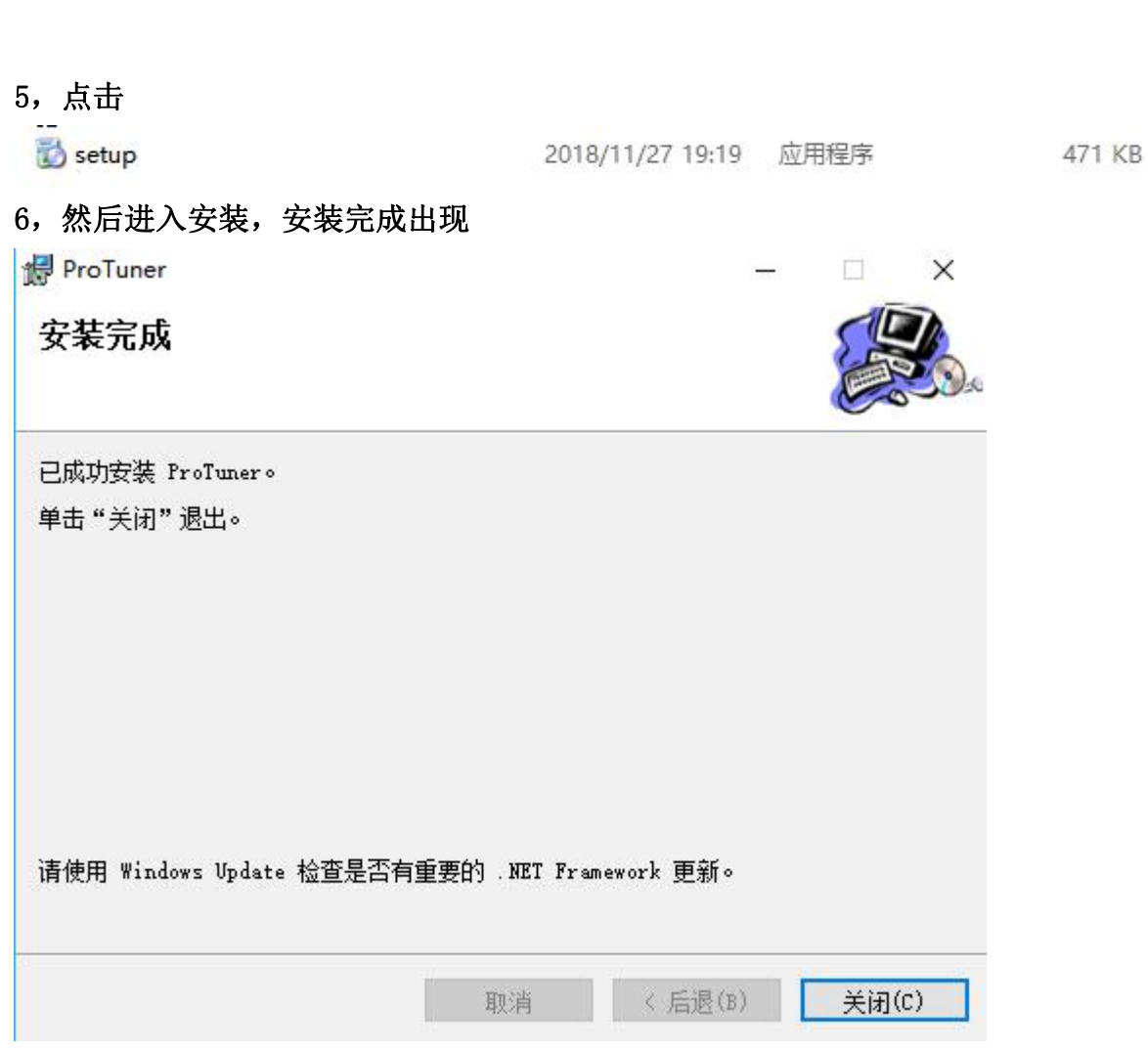

7,然后将<sup>回 configdata</sup>这个文件复制到软件的安装盘文件夹里面,将安装盘里面的 configdata 的文 件替换掉。

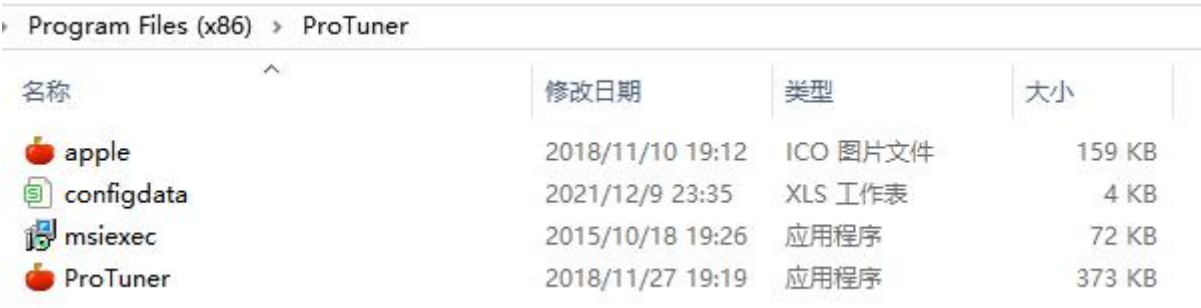

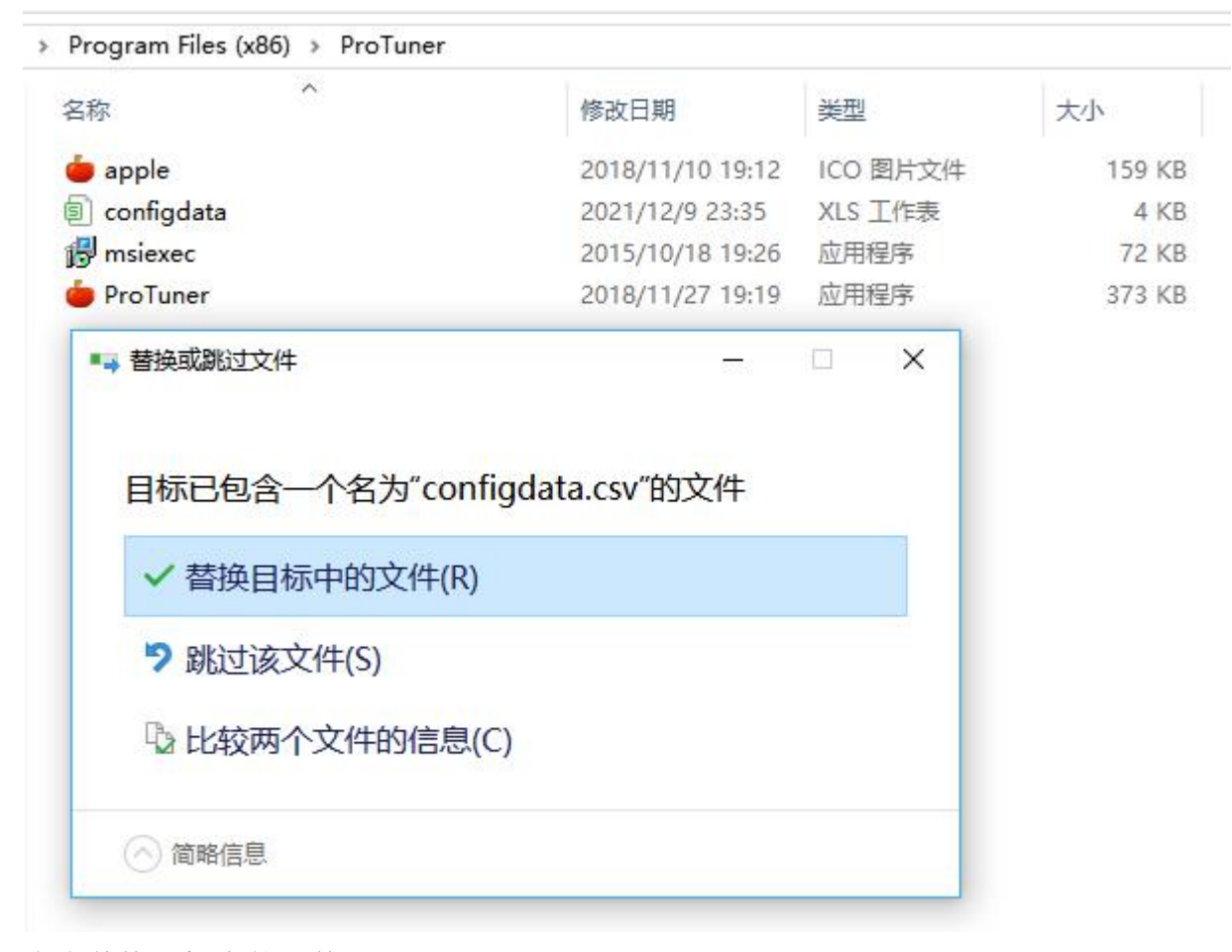

#### 点击替换目标中的文件。 8,确认一下 configdata 文件的日期

Program Files (x86) > ProTuner

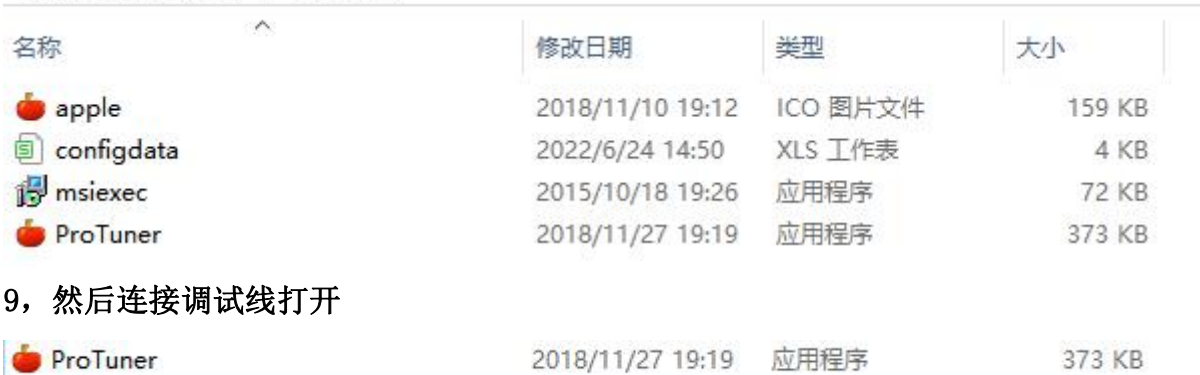

该程序可以发送到桌面

10,连接好驱动器到电脑的调试线后,到电脑中去核对 COM 口,COM 口为打开软件时在界面中的串口号 中对应,一般情况下,如果电脑没有连接其它串口设备,默认的串口号会自动识别 COM 口。然后打开软 件

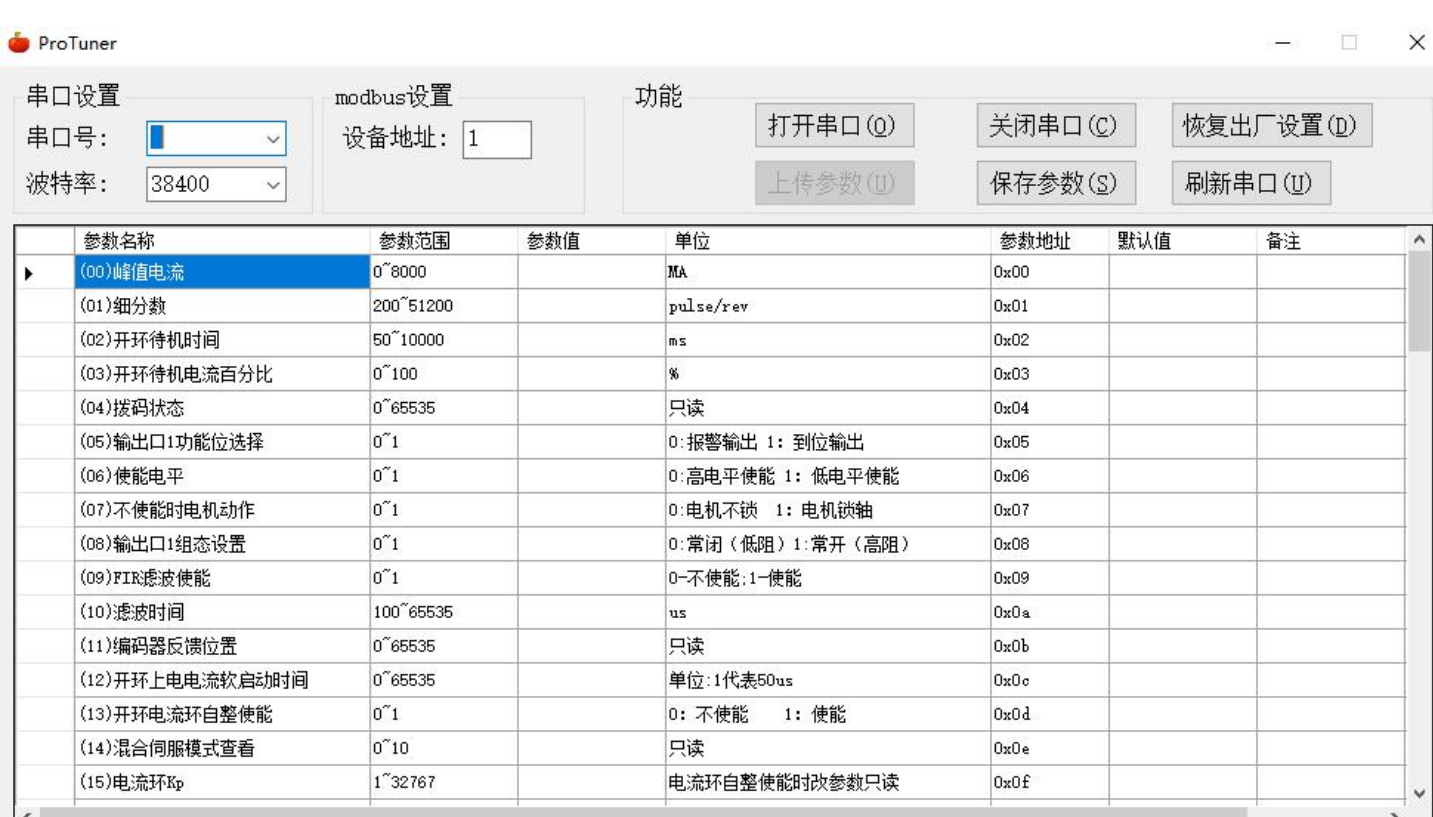

11, 连接好后, 在软件界面中功能区点击"打开串口", 然后再点击"上传参数", 如果连接没有问题, 会在软件界面中的参数值一栏逐一读出驱动器默认的数值。

12, 如果需要对相关参数设置或修改,修改好参数后点击"保存参数"【为了确保保存成功,保存参数 可以多点击几次】,给驱动器断电,然后重新上电,重新读取参数,查看是否设置保存成功。 13,注意,在设置参数,读取参数,保存参数的过程中,不要对驱动器进行相关控制和操作。

#### **6.2** 串口参数说明

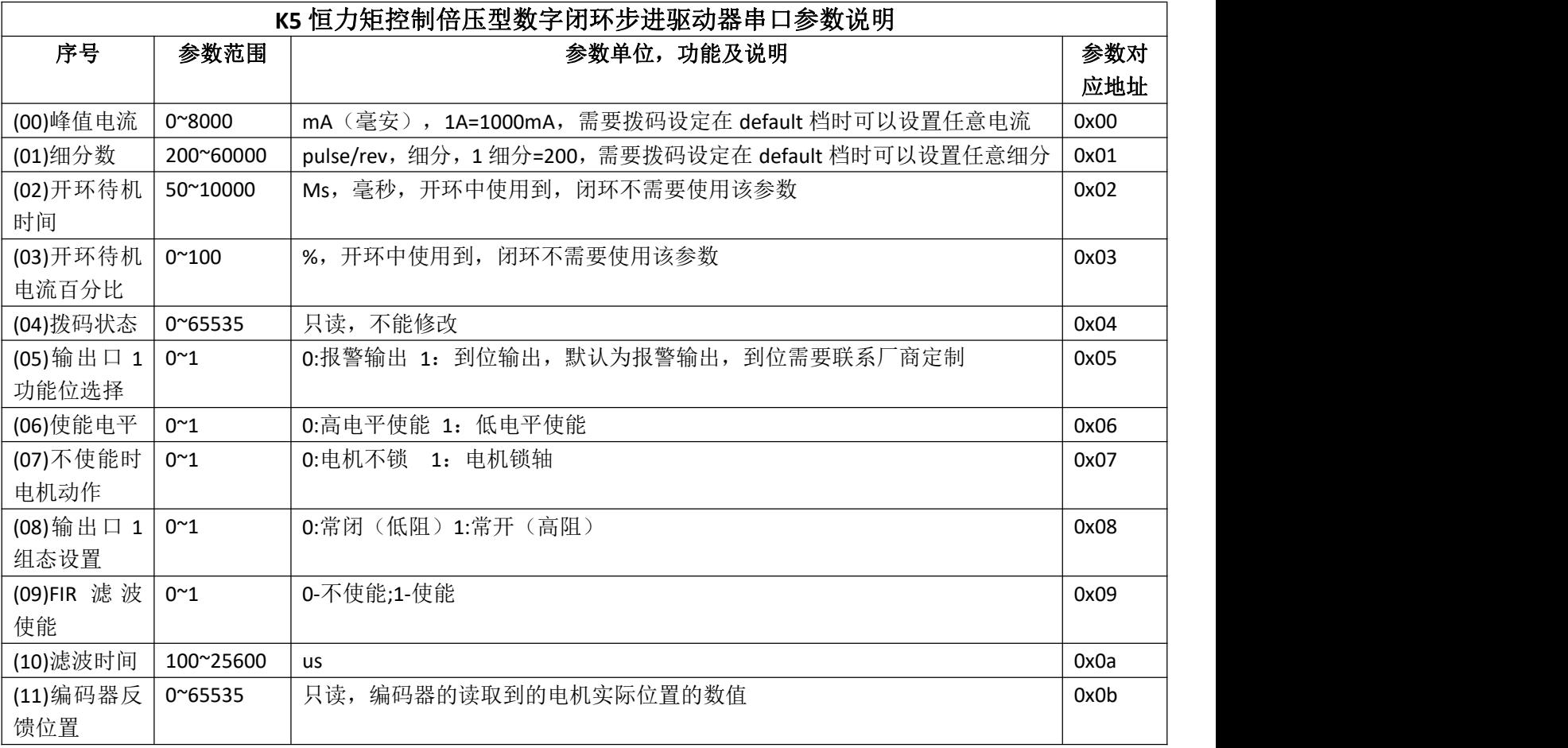

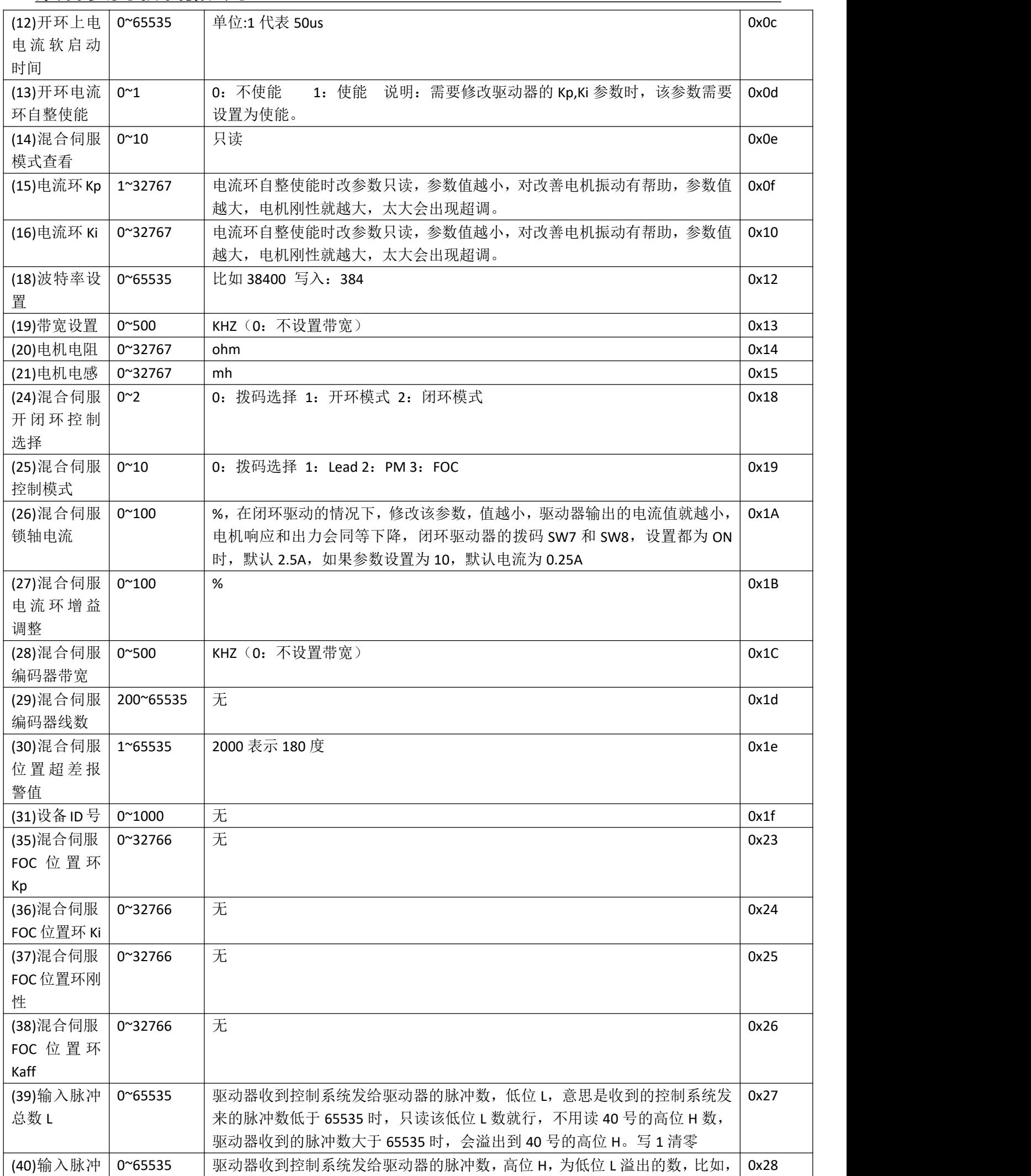

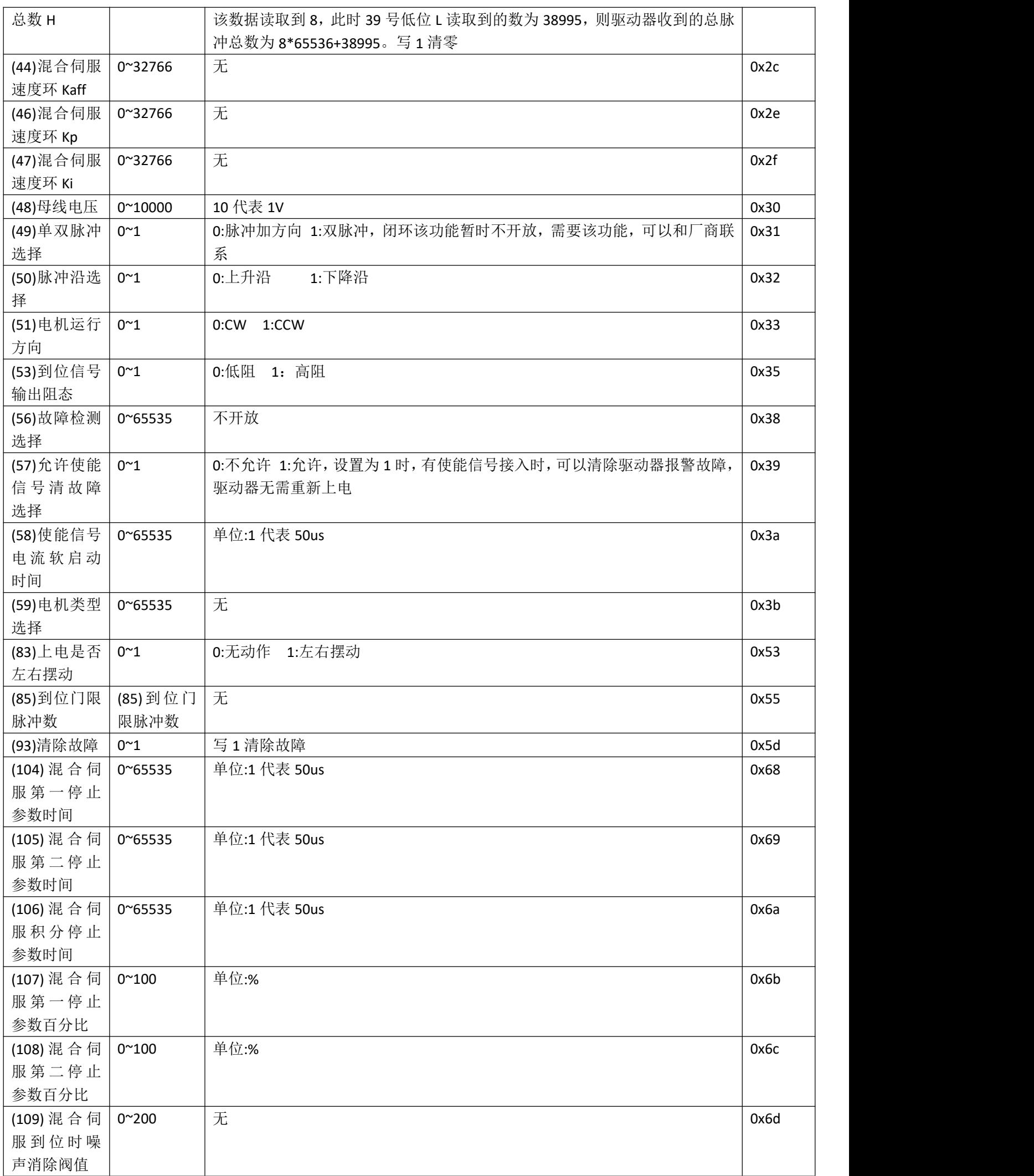

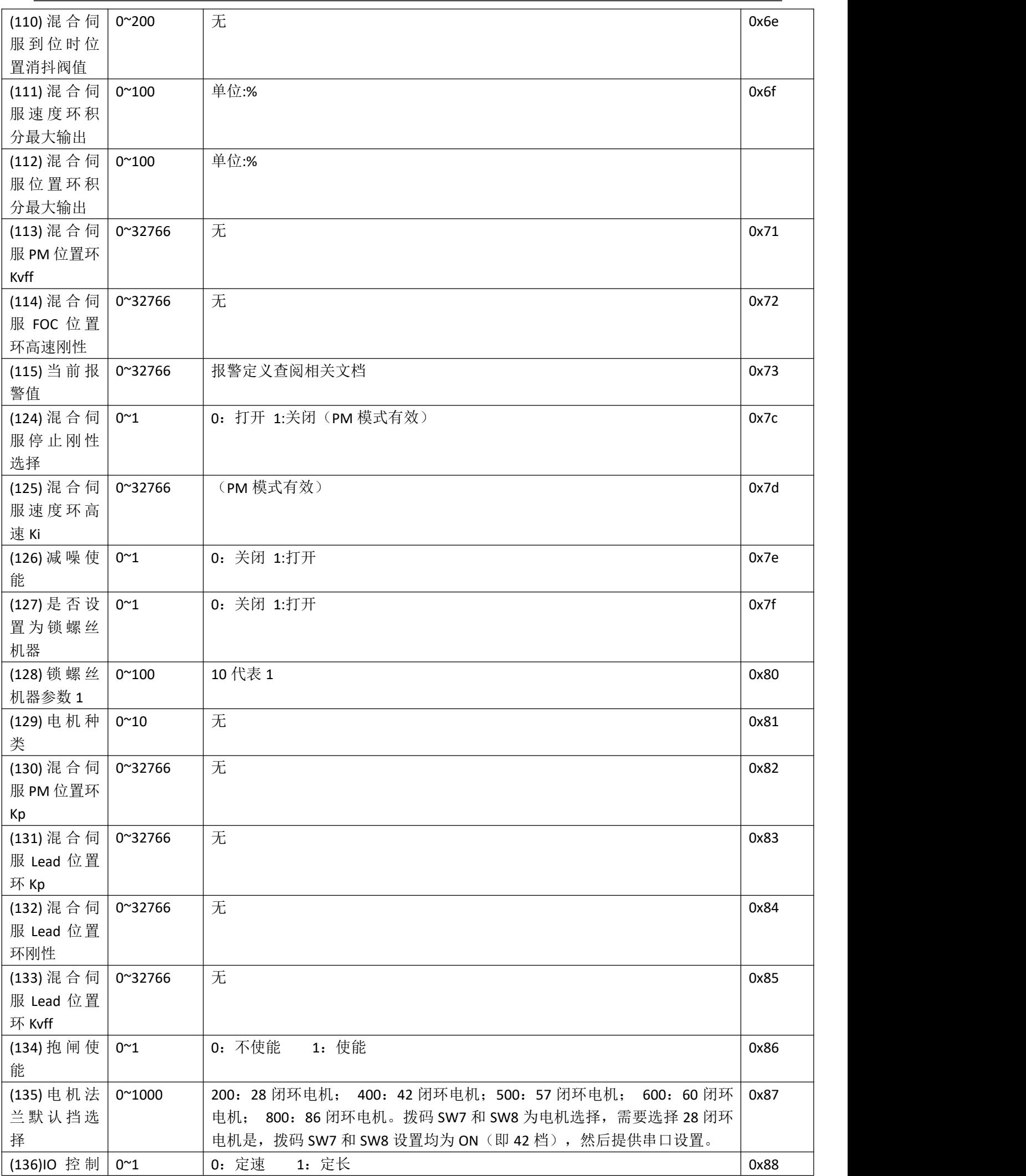

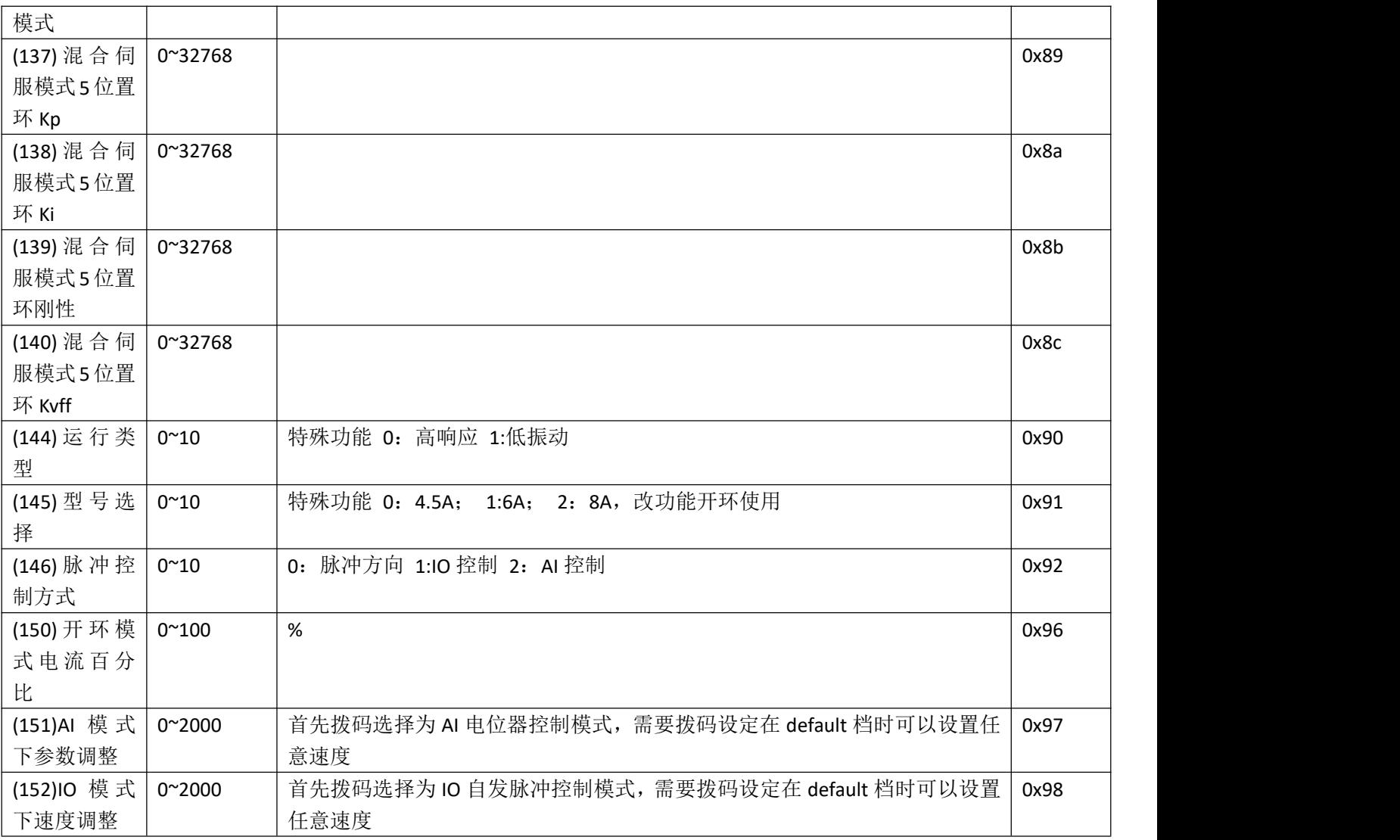

# **7** 保修及售后服务 **/Warranty and after-sales service**

请保留好包装箱以便运输、储存或需要退回本公司维修时使用。 驱动器使用一年内因为产品自身的原因造成的损坏,负责保修。 不恰当的接线、电源电压和用户外围配置造成的损坏,不在保修之列。